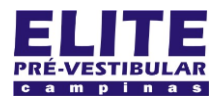

## **SIOI 125E (el)** www.eLitecampinas.com.br

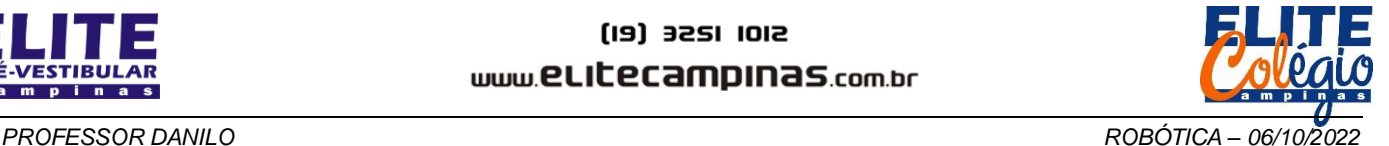

## **ATIVIDADE 3 TERCEIRO TRIMESTRE**

O professor sempre comenta o funcionamento dos códigos, quanto ele entrega a folhinha impressa, porém nesta aula ele não fez isso na versão final do código.

Agora é sua vez: comente o código utilizado na aula de hoje.

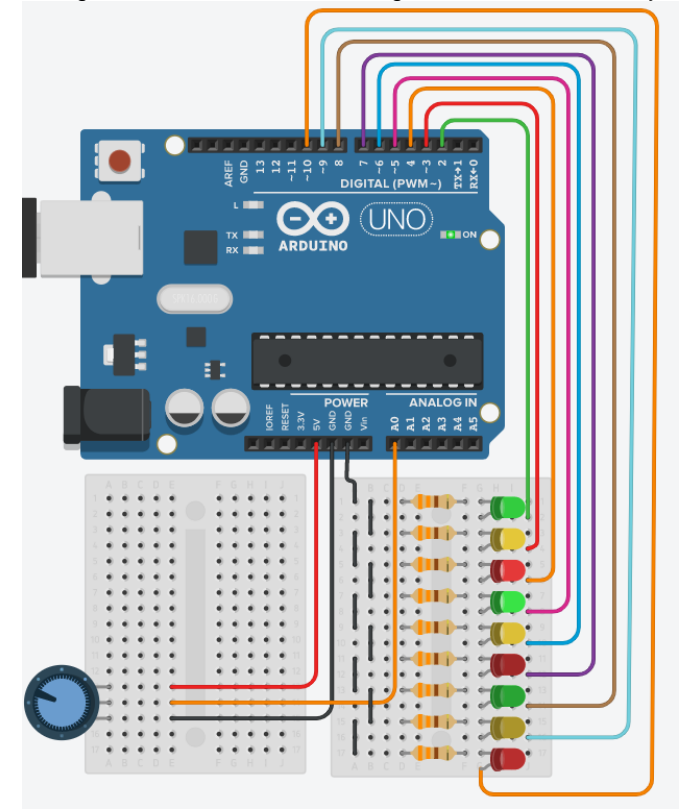

Figura 1: Este é o circuito ao qual o código a seguir faz referência.

```
#define LED1 2
#define LED2 3
#define LED3 4
#define LED4 5
#define LED5 6
#define LED6 7
#define LED7 8
#define LED8 9
#define LED9 10
#define analog A0
int espera, espera1, espera2;
void setup() {
 pinMode(LED1, OUTPUT);
  pinMode(LED2, OUTPUT);
 pinMode(LED3, OUTPUT):
 pinMode(LED4, OUTPUT);
 pinMode(LED5, OUTPUT);
 pinMode(LED6, OUTPUT);
 pinMode(LED7, OUTPUT);
 pinMode(LED8, OUTPUT);
 pinMode(LED9, OUTPUT);
  Serial.begin(9600);
}
void loop() {
  Serial.print("Valor lido na porta: ");
  Serial.println(analogRead(analog));
 espera = map(analogRead(analog), 0, 1023,
0, 80);
```

```
NOME: _______________________________________________________ TURMA: _________________ NOTA: ______
                                                       Serial.print("Tempo de espera: ");
                                                       Serial.print(espera);
                                                       Serial.println(" ms");
                                                       Serial.println();
                                                       //Regra para as esperas
                                                       espera1 = espera;
                                                       espera2= -2*espera + 166;
                                                       //Controle dos leds
                                                       if (espera < 50) {
                                                          digitalWrite(LED6, LOW);
                                                          digitalWrite(LED1, HIGH);
                                                          delay(espera1);
                                                          digitalWrite(LED7, LOW);
                                                          digitalWrite(LED2, HIGH);
                                                          delay(espera1);
                                                          digitalWrite(LED8, LOW);
                                                         digitalWrite(LED3, HIGH);
                                                          delay(espera1);
                                                          digitalWrite(LED9, LOW);
                                                          digitalWrite(LED4, HIGH);
                                                          delay(espera1);
                                                          digitalWrite(LED1, LOW);
                                                          digitalWrite(LED5, HIGH);
                                                          delay(espera1);
                                                          digitalWrite(LED2, LOW);
                                                          digitalWrite(LED6, HIGH);
                                                          delay(espera1);
                                                          digitalWrite(LED3, LOW);
                                                          digitalWrite(LED7, HIGH);
                                                          delay(espera1);
                                                          digitalWrite(LED4, LOW);
                                                          digitalWrite(LED8, HIGH);
                                                          delay(espera1);
                                                          digitalWrite(LED5, LOW);
                                                         digitalWrite(LED9, HIGH);
                                                          delay(espera1);
                                                       }
                                                       else {
                                                          digitalWrite(LED3, LOW);
                                                          digitalWrite(LED9, HIGH);
                                                          delay(espera2);
                                                          digitalWrite(LED2, LOW);
                                                          digitalWrite(LED8, HIGH);
                                                          delay(espera2);
                                                          digitalWrite(LED1, LOW);
                                                          digitalWrite(LED7, HIGH);
                                                          delay(espera2);
                                                          digitalWrite(LED9, LOW);
                                                          digitalWrite(LED6, HIGH);
                                                          delay(espera2);
                                                          digitalWrite(LED8, LOW);
                                                         digitalWrite(LED5, HIGH);
                                                          delay(espera2);
                                                          digitalWrite(LED7, LOW);
                                                          digitalWrite(LED4, HIGH);
                                                          delay(espera2);
                                                          digitalWrite(LED6, LOW);
                                                          digitalWrite(LED3, HIGH);
                                                          delay(espera2);
                                                          digitalWrite(LED5, LOW);
                                                          digitalWrite(LED2, HIGH);
                                                          delay(espera2);
                                                          digitalWrite(LED4, LOW);
                                                         digitalWrite(LED1, HIGH);
                                                          delay(espera2);
                                                       }
```
}

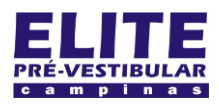

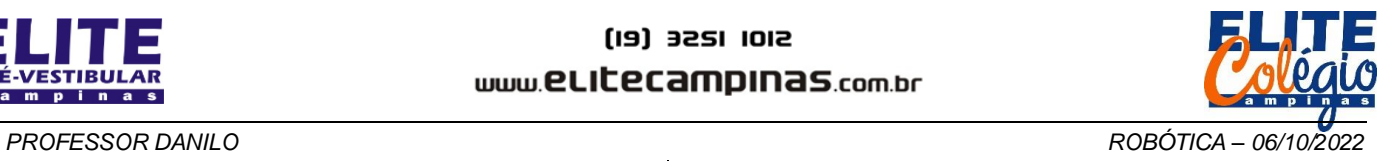

As linhas a seguir podem te ajudar, mas fique a vontade para escrever na coluna ao lado.

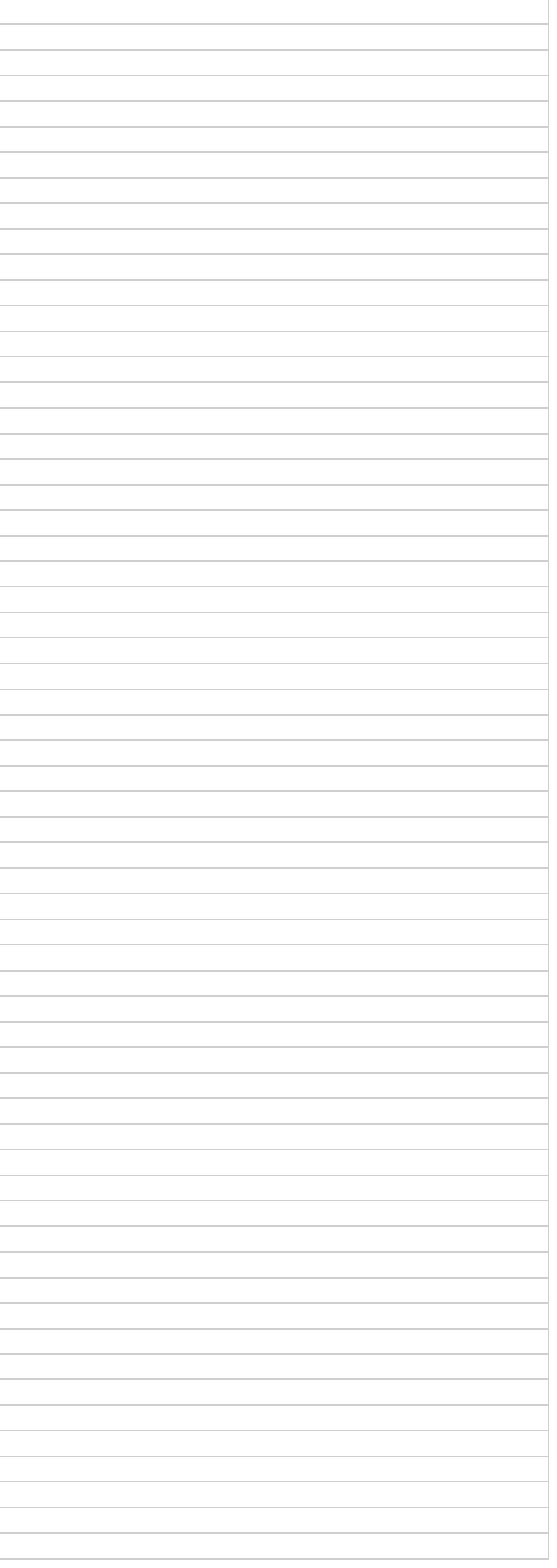